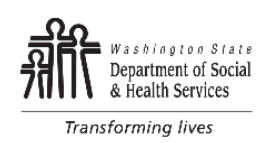

# **Szybkie porady dotyczące pracy w nadgodzinach oraz tygodniowego limitu czasu pracy WWL dla Indywidualnych Dostawców**

### **Tydzień pracy:**

- Zaczyna się w niedzielę o godzinie 24:00 (północ), a kończy w następną sobotę o godzinie 23:59.
- Tydzień pracy może przekraczać/nakładać się na okresy płatności.
- Tydzień pracy może przekraczać/nakładać się na miesiące.

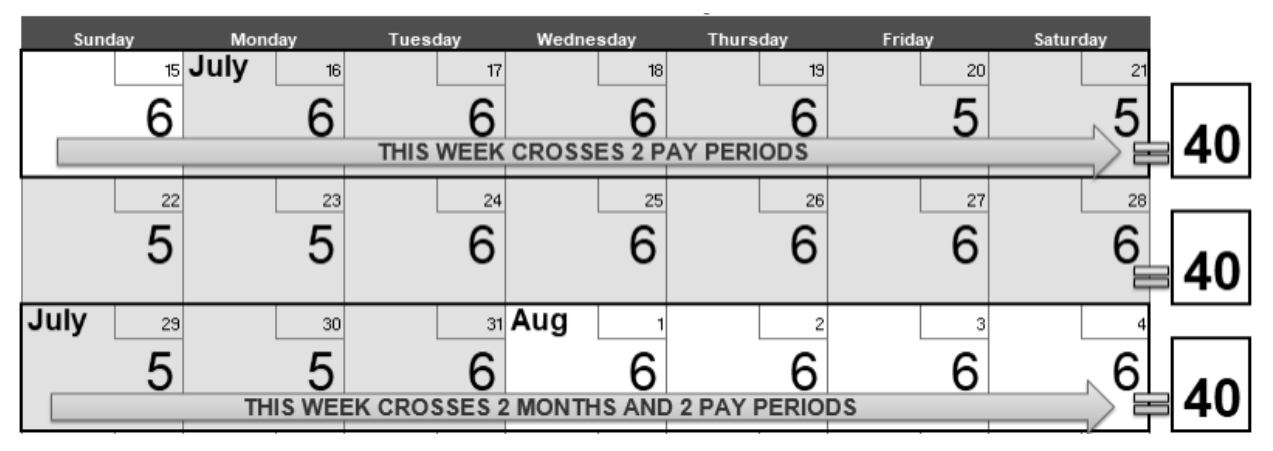

## **Z tytułu przekroczenia tygodniowego limitu czasu pracy WWL w ramach Twojej umowy nie zostaną podjęte żadne działania. Dotyczy to:**

- Wymaganego szkolenia DSHS
- Zaakceptowanego czasu na dojazd do pracy
- Czasu dedykowanego sprawom administracyjnym
- Płatnego czasu wolnego (PTO)

#### **W jaki sposób mogę uniknąć informacji o niedotrzymaniu umowy?**

- Zawsze planuj swój harmonogram pracy z wyprzedzeniem i zapisuj go.
- Jeżeli potrzeby klienta ulegną zmianie i będziesz musiał pracować zgodnie z innym harmonogramem, który będzie mieć wpływ na Twój limit WWL, natychmiast skontaktuj się z menedżerem prowadzącym klienta.
- Liczbę przepracowanych godzin notuj na karcie ewidencji czasu pracy po zakończeniu każdego dnia pracy; pomocne może również być zapisywanie przepracowanych godzin w zwykłym kalendarzu. Aby mieć pewność, że nie przekraczasz obowiązującego Cię limitu WWL, regularnie sprawdzaj swój harmonogram pracy.
- DSHS zapewnia zasoby, które pomogą Tobie i Twojemu pracodawcy/klientowi zdobyć wiedzę na temat zarządzania harmonogramem pracy i uniknąć sytuacji, w której przekroczony zostanie limit WWL. Zasoby są dostępne na stronie [www.dshs.wa.gov/altsa/IPOT.](http://www.dshs.wa.gov/altsa/IPOT)

#### **Przez jaki czas informacje o niedotrzymaniu umowy znajdować się będą w aktach mojej umowy?**

• Każda informacja o niedotrzymaniu umowy będzie dostępna przez 12 miesięcy od daty powiadomienia. Po upływie 12 miesięcy informacje te będą niedostępne.

#### **Miesiąc określony w umowie lub otrzymanych listach jest miesiącem płatności:**

- Jeśli w liście podano "za godziny płatne w kwietniu", przepracowane godziny mogą obejmować godziny przepracowane w miesiącu poprzedzającym (marzec).
- W przypadku pytań dotyczących danego miesiąca prosimy o kontakt z menedżerem prowadzącym.